## WELCOME TO THE PIVOT FUNDING DATABASE

The Pivot funding database (formerly known as COS) is a comprehensive, international database of public and private funding sources. LUC has an institutional subscription that makes it free for all LUC faculty, students, and staff. We hope that you will take advantage of this valuable resource.

## Highlights:

- You must initially register for Pivot on an LUC computer; after that you may access Pivot from anywhere using your user name and password, but you must register to use Pivot off campus.
- The Pivot database allows you to search for funding using a variety of "filters", including keywords and topic areas, type of work for which funding is sought (research, conference, fellowship etc.)
- You can save your searches for later modification and/or to have a record of the criteria you used (so as not to duplicate in the future) and/or to have the searches automatically updated weekly with new opportunities that match the criteria.
- You may choose the option to have the weekly updates e-mailed to you; you may turn this option off at any time (note updates from multiple searches all come in <u>one</u> e-mail.)
- If you are receiving updates from more than one search, they will come to you in one e-mail.
- Pivot contains thousands of support sources for graduate students tell yours to learn to use it!
- You may create a professional profile in Pivot so that potential collaborators may find you (note: if you previously registered and created a profile in COS, see instructions below).

## To Create or Retrieve an Account/Profile:

To create a Pivot account for the first time, go to <a href="https://pivot.proquest.com/register">https://pivot.proquest.com/register</a>. (Note: Register and Sign-in are at the top right of the screen). .Existing (COS) accounts have been automatically converted to Pivot (no "transfer" is required) as have any saved searches.

To create a faculty profile in Pivot (after you have an account), please see the instructions at <a href="http://www.luc.edu/media/lucedu/ors/pdfsanddocs/research/PivotProfile.pdf">http://www.luc.edu/media/lucedu/ors/pdfsanddocs/research/PivotProfile.pdf</a>. It is not necessary to create a profile to perform searches.

- A profile enables you to be matched to funding opportunities in Pivot that contain keywords in your profile when the Pivot administrator views such opportunities.
- A profile enables potential collaborators from all over the world to find you.

For help at any time, click the Support tab on the home page, which will take you to tutorials, YouTube instructional videos, and FAQs.

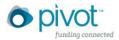